## **QGIS Application - Bug report #21666 crash unload plugins on exit**

*2019-03-25 05:30 AM - Dimuthu Wickramasinghe*

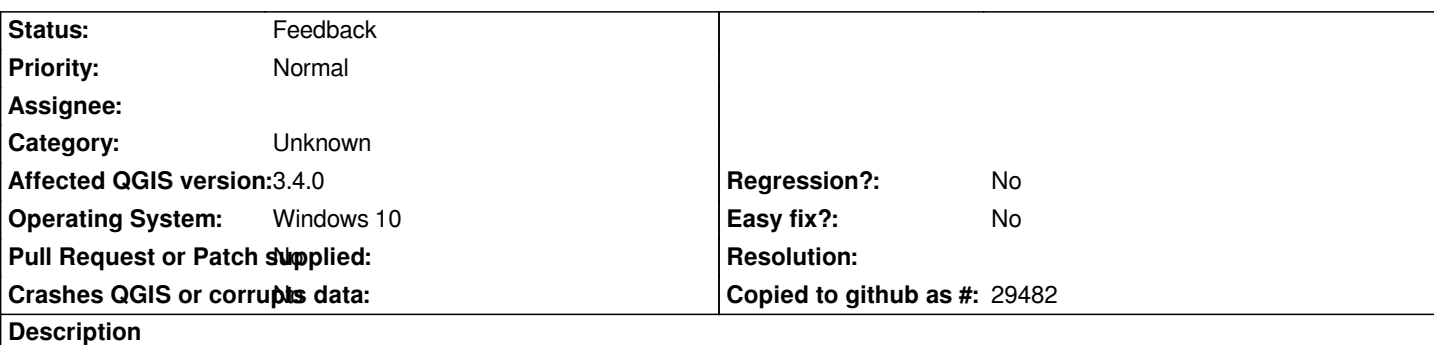

# **User Feedback**

# **Report Details**

**Crash ID***: 2158b01f96452b8cf079fabd6f476862ce1a56f9*

### **Stack Trace**

*QDockWidget::toggleViewAction : QgisApp::removeDockWidget : QgsPresetSchemeColorRamp::clone : PyCFunction\_FastCallDict : PyObject\_GenericGetAttr : PyEval\_EvalFrameDefault : PyObject\_GenericGetAttr : PyEval\_EvalFrameDefault : PyObject\_GenericGetAttr : PyEval\_EvalFrameDefault : PyErr\_Occurred : PyEval\_EvalCode : PyArena\_Free : PyRun\_StringFlags : instance : instance : QgsPluginRegistry::unloadAll : QgisApp::saveWindowState : QMetaObject::activate : QCoreApplicationPrivate::execCleanup : QCoreApplication::exec : main : BaseThreadInitThunk : RtlUserThreadStart :*

### **QGIS Info**

*QGIS Version: 3.2.3-Bonn QGIS code revision: commit:9b176802e5 Compiled against Qt: 5.9.2 Running against Qt: 5.9.2 Compiled against GDAL: 2.2.4 Running against GDAL: 2.2.4*

#### **System Info**

*CPU Type: x86\_64 Kernel Type: winnt Kernel Version: 10.0.17134*

### **History**

### **#1 - 2019-03-25 08:20 AM - Nyall Dawson**

*- Status changed from Open to Feedback*

*This is caused by a faulty plugin - try a clean profile with no plugins installed.*

#### **#2 - 2019-03-27 10:53 AM - Jürgen Fischer**

*- Subject changed from Crash ID\*: 2158b01f96452b8cf079fabd6f476862ce1a56f9 to crash unload plugins on exit*